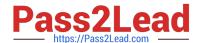

# E22-265<sup>Q&As</sup>

ViPR SRM 3.x Storage Resource Management Exam

## Pass EMC E22-265 Exam with 100% Guarantee

Free Download Real Questions & Answers PDF and VCE file from:

https://www.pass2lead.com/e22-265.html

100% Passing Guarantee 100% Money Back Assurance

Following Questions and Answers are all new published by EMC
Official Exam Center

- Instant Download After Purchase
- 100% Money Back Guarantee
- 365 Days Free Update
- 800,000+ Satisfied Customers

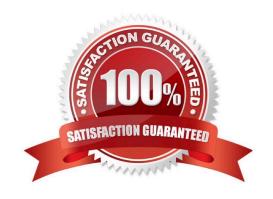

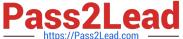

#### **QUESTION 1**

What is an example of a metric in the context of a VMAX array?

- A. READ REQUEST
- B. LUN-ID
- C. ARRAY-ID
- D. BusHighReadLatency

Correct Answer: B

#### **QUESTION 2**

Using Centralized Management, you are trying to register a new host on which you just deployed ViPR SRM. The registration process fails. What step do you take?

- A. Restart Tomcat service where Centralized-Management runs.
- B. Check and restart WebService Gateway on the new host.
- C. Check installed licenses.
- D. Check if SSL certificates are properly installed.

Correct Answer: B

#### **QUESTION 3**

What two user attributes need to be created to validate a user\\'s privileges?

- A. Profiles and Roles
- B. Authentication and user groups
- C. Members and Templates
- D. Module Access and Actions

Correct Answer: B

#### **QUESTION 4**

Where is the Load-Balancer-Connector installed?

A. Collector Hosts

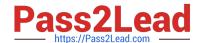

### https://www.pass2lead.com/e22-265.html

2024 Latest pass2lead E22-265 PDF and VCE dumps Download

- B. All ViPR SRM Hosts
- C. Backend Host
- D. Backend and Collector Hosts

Correct Answer: A

#### **QUESTION 5**

When creating a new database schema in a Windows deployment, what is the first command that you will run?

- A. Mysql-client.cmd
- B. Manage-modules.cmd install database
- C. Show databases
- D. Mysql-maintenance-tool I database

Correct Answer: A

E22-265 VCE Dumps

E22-265 Study Guide

E22-265 Braindumps